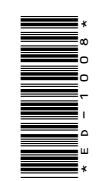

# **ED-1008**

P. G. Diploma in Computer Application 1st Semester, Examination, March-April 2021 **ED-1008**<br>
P. G. Diploma in Computer Application<br>
1st Semester, Examination, March-April 2021<br>
Paper - III<br>
Office Automation and Tally<br>
Time : Three Hours] [Maximum Marks : 100<br>
Note : Answer any two parts from each quest

Paper - III

Office Automation and Tally

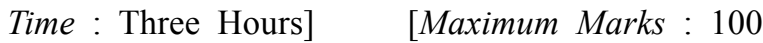

**Note** : Answer any **two** parts from each question. All questions carry equal marks.

### **Unit-I**

- **1.** (*a*) Explain the terms desktop, shortcut icon, taskbar and start menu.
	- (*b*) What is Dial-up Networking ? How does dial up network work ?
	- (*c*) Explain the following :
		- (*i*) Recycle Bin
		- (*ii*) Notepad

# **( 2 )**

#### **Unit-II**

- **2.** (*a*) Discuss table and charts in MS Word.
	- (*b*) What is database in Excel ? How to create college database in MS Excel ? Implement any three database functions in college database.
	- (*c*) Explain the following :
		- (*i*) Using thesaurus
		- (*ii*) Macros

#### **Unit-III**

- **3.** (*a*) What do you understand by MS PowerPoint ? Discuss animations and linking.
	- (*b*) Explain different categories of slide show in MS PowerPoint.
	- (*c*) Describe the adding sound and movies in MS PowerPoint.

#### **Unit-IV**

- **4.** (*a*) What is MS Access ? Explain the terms database, tables, fields and data types.
	- (*b*) Discuss data controls and data expressions in MS Access.
	- (*c*) Describe the responsibilities of switch boards manager.

**DRG\_145**\_(3) *(Continued)*

# **( 3 )**

# **Unit-V**

- **5.** (*a*) What is voucher and types of vouchers ? How can you use voucher in Tally ?
	- (*b*) Explain the alteration and deletion of ledger or groups.
	- (*c*) Describe the outline of entry for Income Tax.

———

**DRG\_145**\_(3) **1,500**